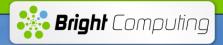

# Bright Cluster Manager & SLURM Maximum Productivity, Minimum Complexity

Robert Stober Systems Engineer

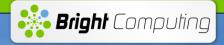

#### **About Bright Computing**

#### **Bright Computing**

- 1. Develops and supports Bright Cluster Manager for HPC systems and server farms
- 2. Incorporated in USA (HQ in San Jose, California)
- 3. Backed by ING Bank as shareholder and investor
- 4. Sells through a rapidly growing network of resellers and OEMs world-wide
- 5. Customers and resellers in US, Canada, Brazil, Europe, Middle-East, India, Singapore, Japan, China
- 6. Installations in Academia, Government, Industry, ranging from 4 node to TOP500 systems

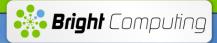

#### **Customers**

#### Academia

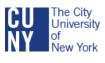

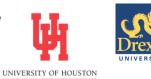

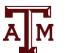

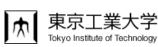

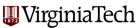

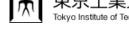

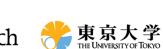

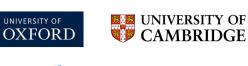

Universität

Stuttgart

Ŵ

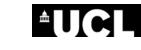

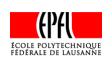

GOETHE

**UNIVERSITÄT** 

FRANKFURT AM MAIN

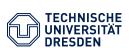

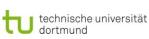

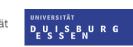

**XING'S** 

LONDON

university of groningen

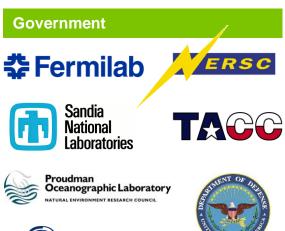

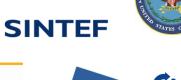

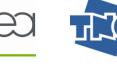

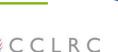

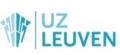

MAX-PLANCK-GESELLSCHAFT

"||||

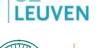

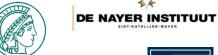

CASPUR

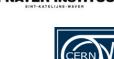

24

RINRIA

ESIEE

AMIENS

Industry

IMAGOS

a member of the OHM Grou

G

PACCAR

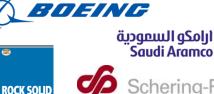

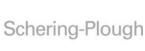

Saudi Aramco

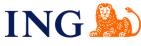

#### REGENERON

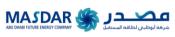

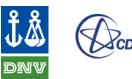

**AtlasCopco** 

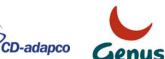

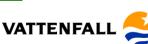

zitrón

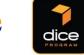

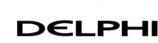

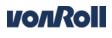

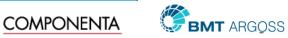

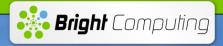

#### The Commonly Used "Toolkit" Approach

- Most HPC cluster management solutions use the "toolkit" approach (Linux distro + tools)
  - Examples: Rocks, PCM, OSCAR, UniCluster, CMU, etc.
  - Tools typically used: Ganglia, Cacti, Nagios, Cfengine, System Imager, xCAT, Puppet, Cobbler, Hobbit, Big Brother, Zabbix, Groundwork, etc.
- Issues with the "toolkit" approach:
  - Tools rarely designed to work together
  - Tools rarely designed for HPC
  - Tools rarely designed to scale
  - Each tool has its own command line interface and GUI
  - Each tool has its own daemon and database
  - Roadmap dependent on developers of the tools
  - Making a collection of unrelated tools work together
    - Requires a lot of expertise and scripting
  - Rarely leads to a really easy-to-use and scalable solution

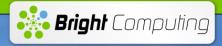

#### **About Bright Cluster Manager**

- Bright Cluster Manager takes a much more fundamental & integrated approach
  - Designed and written from the ground up
  - Single cluster management daemon provides all functionality
  - Single, central database for configuration and monitoring data
  - Single CLI and GUI for ALL cluster management functionality
- Which makes Bright Cluster Manager ...
  - Extremely easy to use
  - Extremely scalable
  - Secure & reliable
  - Complete
  - Flexible
  - Maintainable

#### Architecture

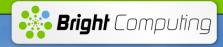

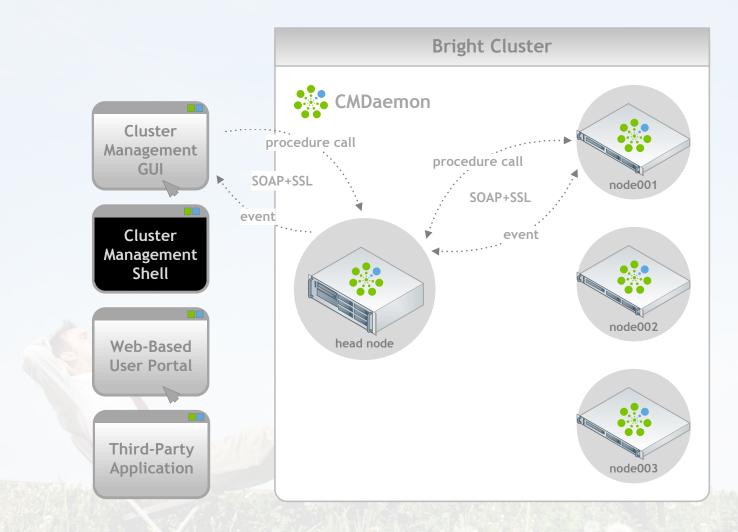

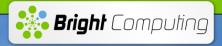

### **Workload Manager Integration**

- Bright supports several workload managers including SLURM
- SLURM is now the default
- Automatic installation
- Automatic configuration
- Pre-job health checks
- Sampling and visualization of workload manager metrics
- Job monitoring and control
- Creation and editing of queues
- Integration of Bright and SLURM failover

🐐 Bright Cluster Manager Installer

#### Welcome to the Bright Cluster Manager Installer

#### Welcome

- O License
- Kernel Modules
- O Hardware Info
- O Nodes
- O Network Architecture
- Additional Networks
- Networks
- O Nameservers
- O Network Interfaces
- O Subnet Managers
- O Installation Source
- O WorkLoad Management
- O Disk Layout
- O Time Configuration
- O Authentication
- O Console
- ⊖ Summary

# Bright Cluster Manager ADVANCED EDITION

#### License Information

| Version        | 5.1                |
|----------------|--------------------|
| Edition        | Advanced           |
| Name           | Bright 5.1 Cluster |
| Organization   | Bright Computing   |
| Unit           | Development        |
| Locality       | San Jose           |
| State          | California         |
| Country        | US                 |
| Serial         | 2158               |
| Valid from     | 15 Aug 2010        |
| Valid until    | 16 Nov 2010        |
| MAC address    | 77:77:77:77:77:77  |
| Licensed nodes | 512                |
|                |                    |

#### Installation mode

- Normal (recommended)
  - Express

<u>C</u>ancel

<u>B</u>ack

Þ

Co<u>n</u>tinue

English(US)

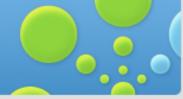

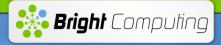

### **SLURM Installation**

#### SLURM is installed in a shared directory

- Current version is 2.2.4
- /cm/shared is mounted on the nodes by default

[root@atom-head1 apps]# cd /cm/shared/apps/slurm/current

```
[root@atom-head1 current] # 1s -1
total 28
drwxr-xr-x 2 root root 4096 Sep 2 18:32 bin
drwxr-xr-x 4 root root 4096 Sep 3 02:10 cm
drwxr-xr-x 2 root root 4096 Sep 3 02:10 etc
drwxr-xr-x 3 root root 4096 Sep 2 18:32 lib64
drwxr-xr-x 5 root root 4096 Sep 2 18:32 man
drwxr-xr-x 2 root root 4096 Sep 2 18:32 man
```

### **SLURM Server Role**

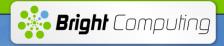

| 👫 Bright Cluster Manager                                                                                                    |                             |                           |                             |                        |                      |             |                             |
|----------------------------------------------------------------------------------------------------|-----------------------------|---------------------------|-----------------------------|------------------------|----------------------|-------------|-----------------------------|
| <u>File Monitoring View</u> Help                                                                                                    |                             |                           |                             |                        |                      |             |                             |
| RESOURCES                                                                                                    | 📾 atom-head1                |                           |                             |                        |                      |             | atom                        |
| 🔺 🔆 My Clusters 🔷                                                                                                    | Overview Tasks Settings Sy  | stem Information Services | Process Management          | Network Setup          | FS Mounts FS Exports | Roles Notes |                             |
| ⊿ 🚍 atom                                                                                                    |                             |                           |                             |                        |                      |             |                             |
| ▲ Switches                                                                                                    |                             |                           |                             |                        |                      |             |                             |
| 忽\$ DGS-3200                                                                                                    | SGE Client Role             |                           |                             | SGE Serv               | /er Role             |             |                             |
| ▲ Networks                                                                                                    |                             |                           |                             |                        |                      |             |                             |
| 🚍 externalnet                                                                                                    |                             |                           |                             |                        |                      |             |                             |
| internalnet                                                                                                    |                             |                           |                             |                        |                      |             |                             |
| 📄 ipminet                                                                                                    | Torque Client Role          |                           |                             | Torque Se              | erver Role           |             |                             |
| Power Distribution Units                                                                                                    |                             |                           |                             |                        |                      |             |                             |
| Software Images                                                                                                    |                             |                           |                             |                        |                      |             |                             |
| (i) default-image                                                                                                    | PBSPro Client Role          |                           |                             | PBSPro S               | Server Role          |             |                             |
| Image: A state of the state of the state |                             |                           |                             |                        |                      |             |                             |
| default                                                                                                    |                             |                           |                             |                        |                      |             |                             |
| A Head Nodes                                                                                                    |                             |                           |                             |                        |                      |             |                             |
| 🛋 atom-head1                                                                                                    | SLURM Client Role           |                           |                             | SLURM S                | Server Role          |             |                             |
| A Racks                                                                                                    |                             |                           |                             | Scheduler:             | backfill             |             |                             |
| ⊿ 🚍 1                                                                                                    |                             |                           |                             | Jeneuuler,             | Dackilli             |             |                             |
| ିଅଟି DGS-3200                                                                                                    |                             |                           |                             |                        |                      |             |                             |
| 🛋 atom-head1                                                                                                    |                             |                           |                             |                        |                      |             |                             |
| i atom001                                                                                                    | LSF Client Role             |                           |                             | LSE Serve              | er Role              |             |                             |
| i atom002                                                                                                    |                             |                           |                             |                        |                      |             |                             |
| i atom003                                                                                                    |                             |                           |                             |                        |                      |             |                             |
| Chassis                                                                                                    |                             |                           |                             |                        |                      |             |                             |
| Virtual SMP Nodes                                                                                                    | Subnet Manager Role         |                           |                             | Boot Role              | 9                    |             |                             |
| Nodes                                                                                                    |                             |                           |                             |                        |                      |             | <u>R</u> evert <u>S</u> ave |
|                                                                                                    |                             |                           |                             |                        |                      |             |                             |
| EVENT VIEWER 🛋 🔍 🖉                                                                                                    |                             |                           |                             |                        |                      |             | ۲                           |
| All Events                                                                                                    |                             |                           |                             |                        |                      |             |                             |
| <ul> <li>Time</li> </ul>                                                                                                    | <ul> <li>Cluster</li> </ul> | Source                    | <ul> <li>Message</li> </ul> |                        |                      |             | ~ 毘                         |
| 0 20/Sep/2011 11:52:09                                                                                                    | atom                        | atom001                   | Check 'DeviceIsU            | p' is in state PASS    | on atom001           |             | 4                           |
| 20/Sep/2011 11:50:02                                                                                                    | atom                        | atom001                   | Check 'DeviceIsU            | p' is in state FAIL o  | n atom001            |             |                             |
| ① 20/Sep/2011 11:47:00                                                                                                    | atom                        | atom-head1                | Service named w             | as restarted on ato    | m-head1              |             |                             |
| 0 20/Sep/2011 11:45:58                                                                                                    | atom                        | atom-head1                | Service named w             | as restarted on ato    | m-head1              |             |                             |
| 0 20/Sen/2011 11:45:20                                                                                                    | atom                        | Linknown                  | Check 'DeviceIsI.           | In' is in state FAIL o | n switch             |             | <b>_</b>                    |
| Ready                                                                                                    |                             |                           |                             |                        |                      |             |                             |

#### **SLURM Client Role**

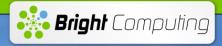

| 👫 Bright Cluster Manager                                                                                                    |                                     |                                            |                                                           |                           |
|----------------------------------------------------------------------------------------------------|-------------------------------------|--------------------------------------------|-----------------------------------------------------------|---------------------------|
| <u>F</u> ile <u>M</u> onitoring <u>V</u> iew Help                                                                                                    |                                     |                                            |                                                           |                           |
| RESOURCES                                                                                                    | atom001                             |                                            |                                                           | atom                      |
| 🔺 🔆 My Clusters  💧                                                                                                    | Overview Tasks Settings System Info | rmation Services Process Management        | Network Setup FS Mounts FS Exports Roles Disk Setup Notes | Burn                      |
| ⊿ atom                                                                                                    |                                     |                                            |                                                           | <b>^</b>                  |
| ▲ Switches                                                                                                    | Trans Officer Date                  |                                            | Trans Constant                                            |                           |
| \$\$ DGS-3200                                                                                                    | Torque Client Role                  |                                            | Torque Server Role                                        |                           |
| Networks                                                                                                    |                                     |                                            |                                                           |                           |
| 📰 externalnet                                                                                                    |                                     |                                            |                                                           |                           |
| ipminet                                                                                                    | PBSPro Client Role                  | _                                          | PBSPro Server Role                                        |                           |
| Power Distribution Units                                                                                                    |                                     |                                            |                                                           |                           |
| a Software Images                                                                                                    |                                     |                                            |                                                           |                           |
| () default-image                                                                                                    | [default] SLURM Client Role         |                                            | SLURM Server Role                                         |                           |
| Image: A state of the state of the state | CDU                                 |                                            |                                                           |                           |
| 击 default 🛛 🔪                                                                                                    | GPUs: 0                             |                                            |                                                           |                           |
| A Head Nodes                                                                                                    | Queue: defq 🔹                       |                                            |                                                           |                           |
| atom-head1                                                                                                    |                                     |                                            |                                                           |                           |
| ⊿ 🚍 Racks<br>⊿ 🚍 1                                                                                                    |                                     |                                            |                                                           |                           |
| ▲ I                                                                                                    | LSF Client Role                     |                                            | LSF Server Role                                           |                           |
| i atom-head1                                                                                                    |                                     |                                            |                                                           |                           |
| atom001                                                                                                    |                                     |                                            |                                                           |                           |
| 📾 atom002                                                                                                    | Subnet Manager Role                 |                                            | Boot Role                                                 |                           |
| 📾 atom003                                                                                                    |                                     |                                            |                                                           |                           |
| ▲ Chassis                                                                                                    |                                     |                                            |                                                           |                           |
| Virtual SMP Nodes                                                                                                    |                                     |                                            |                                                           | Revert Save               |
| A Nodes                                                                                                    |                                     |                                            |                                                           | <u>Revent</u> <u>Save</u> |
| EVENT VIEWER 🛋 🔍 Ø                                                                                                    |                                     |                                            |                                                           | 8                         |
| All Events                                                                                                    |                                     |                                            |                                                           |                           |
| ∧ Time                                                                                                    | Cluster   Source                    | ▲ Message                                  |                                                           | ▲ 臣                       |
| 0 20/Sep/2011 11:52:09                                                                                                    | atom atom00                         | 1 Check 'DeviceIsU                         | Jp' is in state PASS on atom001                           |                           |
| 20/Sep/2011 11:50:02                                                                                                    | atom atom00                         |                                            | Jp' is in state FAIL on atom001                           |                           |
| 0 20/Sep/2011 11:47:00                                                                                                    | atom atom-he                        |                                            | ras restarted on atom-head1                               |                           |
| 0 20/Sep/2011 11:45:58                                                                                                    | atom atom-he                        |                                            | ras restarted on atom-head1                               |                           |
| 0 20/Sep/2011 11:45:20<br>Node services refreshed                                                                                                    | atom Unknow                         | n Check 'DeviceIsI                         | In' is in state FAIL on switch                            |                           |
|                                                                                                    |                                     | P TO KE WALL A MARK OF THE STATISTICS PROF |                                                           |                           |

## Bright Computing

## **SLURM Installation**

#### Portions of the SLURM config files are autogenerated

- Applies when a role has been assigned to a node
- Example: slurm.conf file

```
# BEGIN AUTOGENERATED SECTION -- DO NOT REMOVE
# Scheduler
SchedulerType=sched/backfill
# Master nodes
ControlMachine=atom-head1
ControlAddr=atom-head1
# Nodes
NodeName=atom[001-003]
# Partitions
PartitionName=defq Nodes=atom[001-003] Default=YES MinNodes=1
MaxNodes=UNLIMITED MaxTime=UNLIMITED AllowGroups=ALL Priority=1
DisableRootJobs=NO RootOnly=NO Hidden=NO Shared=NO
# END AUTOGENERATED SECTION -- DO NOT REMOVE
```

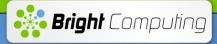

## **Bright Monitoring Framework**

Actions

| ight Cluster Manager<br>Monitoring View Help                                      |                             |                             | August stage                    | And in case of the local division of the local division of the loc |                               |                             |
|-----------------------------------------------------------------------------------|-----------------------------|-----------------------------|---------------------------------|----------------------------------------------------------------------------------------------------|-------------------------------|-----------------------------|
| SOURCES                                                                           |                             | Ionitoring Configura        | tion                            |                                                                                                    |                               | e ato                       |
| Node Categories                                                                   | Overvie                     | w Metric Configuration      | Health Check Configura          | tion Metrics Health Checks Actions                                                                                                    |                               |                             |
| default                                                                           | Modified ^                  | Name                        | <ul> <li>Description</li> </ul> |                                                                                                    | <ul> <li>Command</li> </ul>   |                             |
| Head Nodes                                                                        |                             | Drain node                  | Remove a node fr                | om further use by the scheduler. Jobs running will be                                                                                                    | fi <built in=""></built>      |                             |
| atom-head1                                                                        |                             | killprocess                 |                                 | processes of pids found in STDIN                                                                                                    | /cm/local/apps/cmd/scripts    | /actions/killprocess.pl     |
| Racks                                                                             |                             | Power off                   | Power off the devi              |                                                                                                    | <br>suilt in>                 |                             |
| 4 📃 1                                                                             |                             | Power on                    | Power on the devi               | ce                                                                                                    | <br>built in>                 |                             |
| 23 DGS-3200                                                                       |                             | Power reset                 | Power reset the d               | evice                                                                                                    | <br>built in>                 |                             |
| atom-head1                                                                        |                             | Reboot                      | Reboot the node                 |                                                                                                    | <br><br>built in>             |                             |
| 🛋 atom001                                                                         |                             | remount                     | action which tries              | to fix broken fs mounts, e.g. when device is not moun                                                                                                    | te /cm/local/apps/cmd/scripts | /actions/remount            |
| 🛋 atom002                                                                         |                             | SendEmail                   |                                 | he address specified by the parameter in the monitor                                                                                                    |                               |                             |
| 📫 atom003                                                                         |                             | Shutdown                    | Shutdown the nod                |                                                                                                    | <br>built in>                 |                             |
| Chassis                                                                           |                             | testaction                  |                                 | nerates output in a file for e.g. debugging                                                                                                    | /cm/local/apps/cmd/scripts    | /actions/testaction         |
| 📄 Virtual SMP Nodes<br>📄 Nodes                                                    |                             | Undrain node                |                                 | start running jobs for the scheduler                                                                                                    | <br><br><br><br>              |                             |
| atom002 atom003 GPU Units Other Devices Node Groups Users & Groups Users & Groups | E                           |                             |                                 |                                                                                                    |                               |                             |
| Monitoring Configuration                                                          |                             |                             |                                 |                                                                                                    |                               |                             |
| Authentication                                                                    | <u>E</u> dit                | <u>A</u> dd R <u>e</u> move |                                 |                                                                                                    |                               | <u>R</u> evert <u>S</u> ave |
| NT VIEWER 🛋 🛋 Q                                                                   | 0                           |                             |                                 |                                                                                                    |                               |                             |
| All Events                                                                        |                             |                             |                                 |                                                                                                    |                               |                             |
| * Time                                                                            | <ul> <li>Cluster</li> </ul> | ~                           | Source                          | <ul> <li>Message</li> </ul>                                                                                                    |                               |                             |
| 20/Sep/2011 11:52:09                                                              | atom                        |                             | atom001                         | Check 'DeviceIsUp' is in state PASS                                                                                                    | on atom001                    |                             |
| 20/Sep/2011 11:50:02                                                              | atom                        |                             | atom001                         | Check 'DeviceIsUp' is in state FAIL or                                                                                                    | n atom001                     |                             |
| 20/Sep/2011 11:47:00                                                              | atom                        |                             | atom-head1                      | Service named was restarted on ator                                                                                                    | m-head1                       |                             |
| 20/Sep/2011 11:45:58                                                              | atom                        |                             | atom-head1                      | Service named was restarted on ator                                                                                                    | m-head1                       |                             |
| 20/Sep/2011 11:45:20                                                              | atom                        |                             | Linknown                        | Check 'DeviceIsI In' is in state FAIL or                                                                                                    | a owitch                      |                             |

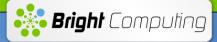

#### **Bright Monitoring Framework**

#### Health Checks

| OURCES                                            | 🛛 🖄 M      | onitoring Configur   | ation        |                |           |               |               |                                                    | je a |
|---------------------------------------------------|------------|----------------------|--------------|----------------|-----------|---------------|---------------|----------------------------------------------------|------|
| Node Categories                                   | Overview   | Metric Configuration | Health Check | Configuration  | Metrics H | lealth Checks | Actions       | 3                                                  |      |
| 击 default                                         | Modified ^ | Name                 | ~            | Class          |           | ~             | Command       |                                                    |      |
| Head Nodes                                        |            | cmsh                 |              | Internal       |           |               | /cm/local/ar  | pps/cmd/scripts/healthchecks/cmsh                  |      |
| 📾 atom-head1                                      |            | DeviceIsUp           |              | Internal       |           |               | <br>built in> |                                                    |      |
| Racks                                             |            | diskspace            |              | Disk           |           |               |               | pps/cmd/scripts/healthchecks/diskspace             |      |
| 4 🗐 1                                             |            | exports              |              | Disk           |           |               |               | pps/cmd/scripts/healthchecks/exports               |      |
| \$\$ DGS-3200                                     |            | failedprejob         |              | Workload       |           |               |               | pps/cmd/scripts/healthchecks/failedprejob          |      |
| atom-head1                                        |            | failover             |              | Internal       |           |               |               | pps/cmd/scripts/healthchecks/failover              |      |
|                                                   |            | hardware-profile     |              | Misc           |           |               |               | pps/cmd/scripts/healthchecks/node-hardware-profile |      |
|                                                   |            | interfaces           |              | Network        |           |               |               | pps/cmd/scripts/healthchecks/interfaces            |      |
| atom001 atom002 atom003 Chassis Virtual SMP Nodes |            | Idap                 |              | Operating Syst | tem       |               | /cm/local/ap  | pps/cmd/scripts/healthchecks/ldap                  |      |
|                                                   |            | ManagedServicesOk    |              | Internal       |           |               | <br>built in> |                                                    |      |
|                                                   |            | mounts               |              | Disk           |           |               | /cm/local/ap  | pps/cmd/scripts/healthchecks/mounts                |      |
| Nodes                                             |            | mysgl                |              | Operating Syst | tem       |               | /cm/local/ap  | pps/cmd/scripts/healthchecks/mysql                 |      |
| atom001                                           |            | ntp                  |              | Internal       |           |               | /cm/local/ap  | pps/cmd/scripts/healthchecks/ntp                   |      |
| atom002                                           |            | portchecker          |              | Network        |           |               | /cm/local/ap  | pps/cmd/scripts/healthchecks/portchecker           |      |
| atom003                                           |            | rogueprocess         |              | Workload       |           |               | /cm/local/ap  | pps/cmd/scripts/healthchecks/rogueprocess          |      |
| GPU Units                                         |            | schedulers           |              | Workload       |           |               | /cm/local/ap  | pps/cmd/scripts/healthchecks/schedulers            |      |
| Other Devices                                     |            | smart                |              | Disk           |           |               | /cm/local/ap  | pps/cmd/scripts/healthchecks/smart                 |      |
| Node Groups                                       |            | ssh2node             |              | Network        |           |               | /cm/local/ap  | pps/cmd/scripts/healthchecks/ssh2node              |      |
| Users & Groups                                    |            | swraid               |              | Disk           |           |               | /cm/local/ap  | pps/cmd/scripts/healthchecks/swraid                |      |
| Workload Management                               |            | testhealthcheck      |              | Misc           |           |               | /cm/local/ap  | pps/cmd/scripts/healthchecks/testhealthcheck       |      |

#### EVENT VIEWER 🛋 🛋 Q 🖉

|     | All Eve | ents                 |                             |   |            |   |                                                 |          |
|-----|---------|----------------------|-----------------------------|---|------------|---|-------------------------------------------------|----------|
|     | ~ 1     | Time                 | <ul> <li>Cluster</li> </ul> | ~ | Source     | ~ | Message                                         | ~ 毘      |
| 0   | ) 2     | 20/Sep/2011 11:52:09 | atom                        |   | atom001    |   | Check 'DeviceIsUp' is in state PASS on atom001  | 4        |
|     | 2       | 20/Sep/2011 11:50:02 | atom                        |   | atom001    |   | Check 'DeviceIsUp' is in state FAIL on atom001  |          |
| 0   | ) 2     | 20/Sep/2011 11:47:00 | atom                        |   | atom-head1 |   | Service named was restarted on atom-head1       |          |
| 0   | 2       | 20/Sep/2011 11:45:58 | atom                        |   | atom-head1 |   | Service named was restarted on atom-head1       |          |
|     |         | 20/Sen/2011 11:45:20 | atom                        |   | Unknown    |   | Check 'DeviceIsI In' is in state FAIL on switch | <b>•</b> |
| Rea | dv      |                      |                             |   |            |   |                                                 |          |

 $\otimes$ 

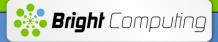

## **Bright Monitoring Framework**

#### Metrics

| Monitoring <u>V</u> iew Help |                             |                                        |                                                                                                    |                     |
|------------------------------|-----------------------------|----------------------------------------|----------------------------------------------------------------------------------------------------|---------------------|
| SOURCES                      | Monitoring                  | Configuration                          |                                                                                                    | at                  |
| INDUE Calegones              | Overview Metric Co          | nfiguration Health Check Config        | uration Metrics Health Checks Actions                                                                                                    |                     |
| 🚠 default                    | Modified A Name             | ^ Class                                | Command                                                                                                    |                     |
| Head Nodes                   | AlertLevel                  | Intern                                 | al<br>souit in>                                                                                                    |                     |
| atom-head1                   | Average                     | Clust                                  | er <built in=""></built>                                                                                                    |                     |
| Racks                        | AvgExpFac                   | or Work                                | load <built in=""></built>                                                                                                    |                     |
| <b>⊿</b> <u>□</u> 1          | AvgJobDur                   | ation Work                             | load <built in=""></built>                                                                                                    |                     |
| 28 DGS-3200                  | BufferMem                   | ory Mem                                | ory <built in=""></built>                                                                                                    |                     |
| 📾 atom-head1                 | BytesRecv                   | Netw                                   | ork<br>sbuilt in>                                                                                                    |                     |
| 📾 atom001                    | BytesSent                   | Netw                                   | ork<br>built in>                                                                                                    |                     |
| atom002                      | CacheMen                    | iory Mem                               | ory<br>built in>                                                                                                    |                     |
| 📾 atom003                    | CMDActive                   | •                                      | •                                                                                                    |                     |
| Chassis                      | CMDCycle                    | Time Intern                            | al<br>suilt in>                                                                                                    |                     |
| Virtual SMP Nodes            | CMDMemU                     |                                        | al<br><br><br< td=""><td></td></br<>                                                                                                    |                     |
| Nodes                        | CMDState                    | Intern                                 | al<br><br><br< td=""><td></td></br<>                                                                                                    |                     |
| atom001                      | CMDStore                    |                                        |                                                                                                    |                     |
| atom002                      | CMDSystin                   |                                        |                                                                                                    |                     |
| 🛋 atom003                    | CMDUserti                   |                                        |                                                                                                    |                     |
| GPU Units                    | Completed                   |                                        |                                                                                                    |                     |
| Other Devices                | CPUCores                    |                                        |                                                                                                    |                     |
| Node Groups                  | CPUIdle                     | CPU                                    | <br><br>                                                                                                    |                     |
| Users & Groups               | CPUIrq                      | CPU                                    | <br><br>                                                                                                    |                     |
| 🔅 Workload Management        | CPUNice                     | CPU                                    | <br><br>sound in the second second secon |                     |
| Monitoring Configuration     | CPUSoffire                  |                                        | <pre>shuilt in&gt;</pre>                                                                                                    |                     |
| Authorization Authentication | <u>E</u> dit <u>A</u> dd    | Add <u>c</u> ollection R <u>e</u> move |                                                                                                    | <u>R</u> evert Save |
| IT VIEWER 🛋 🛋 Q Ø            | -                           |                                        |                                                                                                    |                     |
| Il Events                    |                             |                                        |                                                                                                    |                     |
| Time                         | <ul> <li>Cluster</li> </ul> | <ul> <li>Source</li> </ul>             | Message                                                                                                    |                     |
| 20/Sep/2011 11:52:09         | atom                        | atom001                                | Check 'DeviceIsUp' is in state PASS on atom001                                                                                                    |                     |
| 20/Sep/2011 11:50:02         | atom                        | atom001                                | Check 'DeviceIsUp' is in state FAIL on atom001                                                                                                    |                     |
| 20/Sep/2011 11:47:00         | atom                        | atom-head1                             | Service named was restarted on atom-head1                                                                                                    |                     |
| 20/Sep/2011 11:45:58         | atom                        | atom-head1                             | Service named was restarted on atom-head1                                                                                                    |                     |
| 20/Sen/2011 11:45:20         | atom                        | Linknown                               | Check 'DeviceIsI In' is in state FAIL on switch                                                                                                    |                     |

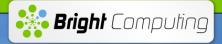

#### **SLURM Metrics**

# Bright collects the following basic workload manager metrics

- Running jobs
- Failed jobs
- Queued jobs
- <u>Average expansion factor</u>: This is by what factor, on average, jobs took longer to run than expected. The expectation is according to heuristics based on duration in past and current job queues, as well as node availability
- Estimated delay: Estimated Delay to execute jobs
- Average run time (per queue)

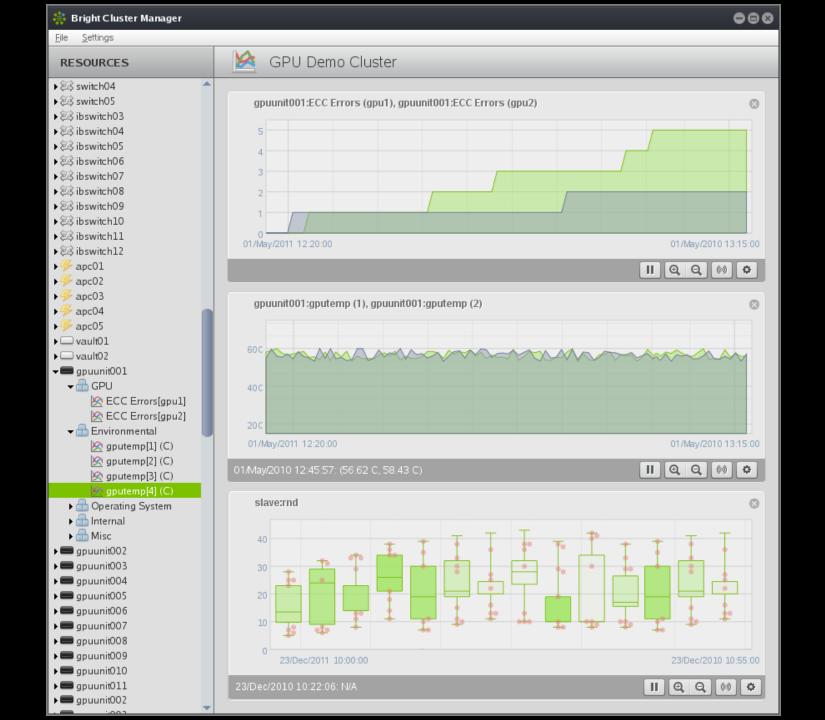

| 🌼 Bright Cluster Manager                          |    |                   |                   |                   |                                        |        |         |                        |        | ••             | 8 |
|---------------------------------------------------|----|-------------------|-------------------|-------------------|----------------------------------------|--------|---------|------------------------|--------|----------------|---|
| <u>F</u> ile <u>M</u> onitoring <u>V</u> iew Help |    |                   |                   |                   |                                        |        |         |                        |        |                |   |
| RESOURCES                                         |    | Seismic Hous      | ton               |                   |                                        |        |         |                        |        |                |   |
| V 👬 My Clusters                                   |    | Overview Settings | Failover Rackvie  | w Health Parallel | shell Licer                            | nse No | tes     |                        |        |                |   |
| Seismic Houston                                   | υ  | Rack 1            | Rack 2            | Rack 3            | Rack 4                                 |        | Rack 5  |                        | Rack 6 |                |   |
| ▽ Switches                                        | 01 | demohead1         | 032               | 057               |                                        | 098    |         |                        | 231    | 232            |   |
| Ø\$ switch01                                      | 02 |                   | · 033             | 058               | · · · · · · · · · · · · · · · · · · ·  | 100    |         |                        | 233    | 234            |   |
| Stevensor                                         | 03 |                   | m 034             | · 059             | iiiiiiiiiiiiiiiiiiiiiiiiiiiiiiiiiiiiii | 102    | •       |                        | 235    | 236            |   |
| 환왕 switch03<br>환왕 switch04                        | 04 |                   | 035               | m 060             |                                        | 102    |         |                        |        | 238            |   |
| دی switch04<br>28 switch05                        | 05 | demohead2         |                   |                   |                                        | 104    | •       |                        |        | 238            |   |
| ✓ Networks                                        | 05 | demonead2         |                   | 061               |                                        |        |         |                        |        |                |   |
| externalnet                                       | 07 |                   | 037               | 062               |                                        | 108    | •       |                        | 241    | 242            |   |
| jpminet                                           |    |                   | 038               | · 063             |                                        | 110    |         |                        | 243    | 244            |   |
| mpinet                                            | 08 |                   | 039               | m 064             |                                        | 112    | •       |                        | 245    | 246            |   |
| alavenet                                          | 09 |                   | 040               | 065               |                                        | 114    |         |                        | 247    | 248            |   |
| 📄 storagenet                                      | 10 |                   | 041               | :                 | _                                      | 116    |         |                        | :      |                |   |
| Power Distribution Units                          | 11 | e 001             | 042               | 066               | E 117                                  | 118    | E 169   | 170                    | 249    | 250            |   |
| 🚜 apc01                                           | 12 | E 002             | 043               | 067               | E 119                                  | 120    | mm 171  | 172                    | E 251  | 252            |   |
| 😽 apc02                                           | 13 | E 003             | 044               | 068               | E 121                                  | 122    | E 173   | 174                    | 253    | 254            |   |
| 😽 apc03                                           | 14 | 004               | 045               | ····· 069         | EEE 123                                | 124    | IT5     | 176                    | 255    | 256            |   |
| - 🦗 apc04                                         | 15 | ee 005            | mm 046            | mm 070            | mm 125                                 | 126    | mm 177  | 178                    | 257    | 258            |   |
| ▼ Software Images                                 | 16 | em 006            | 047               | mm 071            | E 127                                  | 128    | E 179   | 180                    | 259    | 260            |   |
| 💿 default-image                                   | 17 | 007               | 048               | · 072             | EEE 129                                | 130    | 181     | 182                    | 261    | 262            |   |
| ▼ Node Categories                                 | 18 | 008               | ee 049            | ee 073            | E 131                                  | 132    | 183     | 184                    | 263    | 264            |   |
| dan slave<br>▼ in Head Nodes                      | 19 | E 009             |                   | 074               |                                        |        | 185     | 186                    | 265    | 266            |   |
| Head Nodes      demohead1                         | 20 | 010               |                   | 075               |                                        |        | 187     | 188                    | 267    | 268            |   |
| demohead1                                         | 21 | 011               | •                 | 076               | •                                      |        | 189     | 190                    | 269    | 270            |   |
| ✓ Racks                                           | 22 | 012               |                   | 077               |                                        |        | · 191   | 192                    | 271    | 272            |   |
| ✓ Chassis                                         | 23 | 013               |                   | 078               |                                        |        | E 193   | 194                    | 273    | 274            |   |
| √ Virtual SMP Nodes                               | 24 | 014               |                   | m 079             |                                        |        | ing 195 | 196                    | 275    | 276            |   |
| ▽ Slave Nodes                                     | 25 | 015               | 050               |                   | 133                                    | 134    | i 197   | 198                    | 275    | 278            |   |
| ✓ ☐ Other Devices                                 | 26 |                   |                   |                   |                                        | 134    |         | 200                    | _      | 278            |   |
| ▽ 📄 Node Groups                                   | 20 | 016               | 051               | 081               |                                        |        |         |                        | 279    |                |   |
| 🚨 Users & Groups                                  | 27 | 017               | 052               | 082               | 137                                    | 138    | 201     | 202                    | 281    | 282            |   |
| 🌼 Workload Management                             |    | 018               | 053               | E 083             | iiii 139                               | 140    | 203     | 204                    | 283    | 284            |   |
| 🖄 Monitoring Configuration                        | 29 | 019               | 054               | · 084             | <b>I</b> 141                           | 142    | 205     | 206                    | 285    | 285            |   |
| authorisation                                     | 30 | 020               | 055               | 085               | E 143                                  | 144    | 207     | 208                    | 287    | 288            |   |
| Authentication                                    | 31 | : :               | 056               | :                 | 145                                    | 146    | 1       |                        | 1      |                | - |
|                                                   |    | View: E           | esh <u>S</u> etup |                   |                                        |        |         | np CPUO C<br>np CPU1 C |        | 68.74<br>68.74 |   |

#### EVENT VIEWER 🛋 🔍 🖉

| E A | ll Events |                      |         |              |   |           |   |   |                                            |   |     |
|-----|-----------|----------------------|---------|--------------|---|-----------|---|---|--------------------------------------------|---|-----|
|     | Ack       | Time                 | <b></b> | Cluster      | - | Source    | - |   | Message                                    | - | EŞ. |
|     |           | 18/Sep/2009 17:05:53 |         | Demo Cluster |   | demohead1 |   | 5 | Service ntpd was restarted on demohead1    | - |     |
|     |           | 18/Sep/2009 17:05:47 |         | Demo Cluster |   | demohead1 |   | 5 | Service named was restarted on demohead1   |   |     |
|     |           | 18/Sep/2009 17:05:45 |         | Demo Cluster |   | demohead1 |   | 5 | Service postfix was restarted on demohead1 |   |     |
|     |           | 18/Sep/2009 17:05:45 |         | Demo Cluster |   | demohead1 |   | 5 | Service dhcpd was restarted on demohead1   |   |     |
|     |           | 18/Sep/2009 17:05:45 |         | Demo Cluster |   | demohead1 |   | 5 | Service maui was restarted on demohead1    |   | ÷   |

 $\otimes$ 

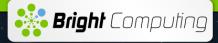

# The Black Hole Node Syndrome

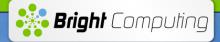

#### **Pre-Job Health Checks**

#### Any Bright health check can be configured as a prejob health check

| Bright Cluster Manager                                                                                                    |                             |                            | angene in the second    | and the second diversion of the                 |                                  |                                  | O X                   |
|----------------------------------------------------------------------------------------------------|-----------------------------|----------------------------|-------------------------|-------------------------------------------------|----------------------------------|----------------------------------|-----------------------|
| ile <u>M</u> onitoring <u>V</u> iew Help                                                                                                    |                             |                            |                         |                                                 |                                  |                                  |                       |
| RESOURCES                                                                                                    | Monitoring C                | Configuration              |                         |                                                 |                                  |                                  | atom                  |
| Image: A logo of the second second | Overview Metric Cont        | iguration Health Check Co  | nfiguration Metrics     | Health Checks Actions                           |                                  |                                  |                       |
| 击 default                                                                                                    |                             |                            |                         |                                                 |                                  |                                  |                       |
| ▲ Head Nodes                                                                                                    | Health Check Configuration: | (default ▼                 |                         |                                                 |                                  |                                  |                       |
| 📾 atom-head1                                                                                                    |                             |                            |                         |                                                 |                                  |                                  |                       |
| A Racks                                                                                                    |                             | Parameter ^                | Log length (datapoints) | <ul> <li>Sampling interval (seconds)</li> </ul> | <ul> <li>Pass actions</li> </ul> | <ul> <li>Fail actions</li> </ul> |                       |
| ⊿                                                                                                    | DeviceIsUp                  |                            | 3000                    | 120                                             |                                  |                                  | ×                     |
| 83 DGS-3200                                                                                                    | diskspace                   | 2% 10% 20%                 | 3000                    | 1800                                            |                                  |                                  | ×                     |
| 📾 atom-head1                                                                                                    | interfaces                  |                            | 3000                    | 1800                                            |                                  |                                  | <ul> <li>✓</li> </ul> |
| 📾 atom001                                                                                                    | ManagedServicesOk           |                            | 3000                    | 120                                             |                                  |                                  | ~                     |
| 📾 atom002                                                                                                    | mounts                      |                            | 3000                    | prejob                                          |                                  | Drain node                       | <ul> <li>✓</li> </ul> |
| 📾 atom003                                                                                                    | ntp                         |                            | 3000                    | 300                                             |                                  |                                  | <ul> <li>✓</li> </ul> |
| a 🚞 Chassis                                                                                                    | rogueprocess                |                            | 3000                    | 1800                                            |                                  |                                  | <ul> <li>✓</li> </ul> |
| Intual SMP Nodes                                                                                                    | schedulers                  |                            | 3000                    | 1800                                            |                                  |                                  | <ul> <li>✓</li> </ul> |
| Image: A start of the start of the start  | smart                       |                            | 3000                    | 1800                                            |                                  |                                  | ×                     |
| 📾 atom001                                                                                                    | ssh2node                    |                            | 3000                    | 1800                                            |                                  |                                  | ~                     |
| 📾 atom002                                                                                                    |                             |                            |                         |                                                 |                                  |                                  |                       |
| 📾 atom003                                                                                                    |                             |                            |                         |                                                 |                                  |                                  |                       |
| a GPU Units                                                                                                    |                             |                            |                         |                                                 |                                  |                                  |                       |
| Other Devices                                                                                                    |                             |                            |                         |                                                 |                                  |                                  |                       |
| Node Groups                                                                                                    |                             |                            |                         |                                                 |                                  |                                  |                       |
| Lusers & Groups                                                                                                    |                             |                            |                         |                                                 |                                  |                                  |                       |
| Workload Management                                                                                                    |                             |                            |                         |                                                 |                                  |                                  |                       |
| Monitoring Configuration                                                                                                    |                             |                            |                         |                                                 |                                  |                                  |                       |
| Authorization                                                                                                    |                             |                            |                         |                                                 |                                  |                                  |                       |
| Authentication                                                                                                    | Edit Add                    | R <u>e</u> move            |                         |                                                 |                                  | <u>R</u> evert                   |                       |
| YENT VIEWER 📑 🛋 Q. @                                                                                                    | >                           |                            |                         |                                                 |                                  |                                  | 0                     |
| All Events                                                                                                    |                             |                            |                         |                                                 |                                  |                                  |                       |
| <ul> <li>Time</li> </ul>                                                                                                    | Cluster                     | <ul> <li>Source</li> </ul> |                         | Message                                         |                                  |                                  |                       |
| 20/Sep/2011 11:52:09                                                                                                    | atom                        | atom001                    |                         | Check 'DeviceIsUp' is in state PASS on atom     |                                  |                                  |                       |
| 20/Sep/2011 11:50:02                                                                                                    | atom                        | atom001                    | (                       | Check 'DeviceIsUp' is in state FAIL on atom00   | )1                               |                                  |                       |
| 20/Sep/2011 11:47:00                                                                                                    | atom                        | atom-head1                 | \$                      | Service named was restarted on atom-head1       |                                  |                                  |                       |
| 20/Sep/2011 11:45:58                                                                                                    | atom                        | atom-head1                 | \$                      | Service named was restarted on atom-head1       |                                  |                                  |                       |
| 20/Sen/2011 11:45:20                                                                                                    | atom                        | Linknown                   |                         | Pheck 'DeviceIsI In' is in state FAIL on switch |                                  |                                  |                       |

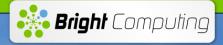

#### **Pre-Job Health Checks**

- Bright prolog script (cmprolog) is configured as the SLURM prolog script
- The prolog script calls all the configured pre-job health checks
- It instructs the cmdaemon on the execution node, to execute all pre-job health checks.
- If any of the pre-job health checks fail
  - The cmprolog script exits with code 99
  - The node is drained

scontrol state=DRAIN NodeName=node001

Administrator is notified of the failure.

#### 🍀 Bright Cluster Manager

<u>File Monitoring View</u> Help

⊗

| <u>File Monitoring View</u> Help  |                             |                    |       |                          |             |                             |              |   |                              |     |
|-----------------------------------|-----------------------------|--------------------|-------|--------------------------|-------------|-----------------------------|--------------|---|------------------------------|-----|
| RESOURCES                         | Monitorir                   | ng Configur        | ation | 1                        |             |                             |              |   | Demo Cluster                 |     |
| ♥ 🔆 My Clusters                   | Overview Metric             | Configuration      | Heat  | th Check Configuration   | Metrics     | Health Checks               | Actions      |   |                              |     |
| ▼ Demo Cluster                    | Category 🗸                  | Metric             | -     | Parameter 🗸 🗸            | Threshold B | Sound 🔻                     | Action       | • | Action Parameter 🔹 🔻         | EŞ. |
| ▼  Switches                       | All Master Nodes            | FreeSpace          |       | 1                        | < 10 G B    |                             | NotifyVendor |   |                              |     |
| 😂 switch01                        | All Master Nodes            | FreeSpace          |       | 1                        | < 10 G B    |                             | SendEmail    |   | administrator@localhost      |     |
| 🕮 switch02                        | All Master Nodes            | FreeSpace          |       | /home                    | < 10 G B    |                             | NotifyVendor |   |                              |     |
| 😂 switch03                        | All Master Nodes            | FreeSpace          |       | /home                    | < 10 G B    |                             | SendEmail    |   | administrator@localhost      |     |
| 😂 switch04                        | All Power Distributio       | PDULoad            |       |                          | > 32 A      |                             | SendEmail    |   | datacenter_support@uni.edu   |     |
| 💐 switch05                        | slave                       | Temperature        |       |                          | > 70        |                             | SendEmail    |   | administrator@localhost      |     |
| ✓ Networks                        | slave                       | Temperature        |       |                          | > 70        |                             | Shutdown     |   |                              |     |
| externalnet                       |                             |                    |       |                          |             |                             |              |   |                              |     |
| ipminet 📰                         |                             |                    |       |                          |             |                             |              |   |                              |     |
| and mpinet                        |                             |                    |       |                          |             |                             |              |   |                              |     |
| alavenet 📰                        |                             |                    |       |                          | _           |                             |              |   |                              |     |
| astoragenet                       |                             |                    | 👬 Moi | nitoring Rules Wizard    |             |                             | 8            |   |                              |     |
| ▽ image: Power Distribution Units |                             |                    |       |                          |             |                             |              |   |                              |     |
| 😽 apc01                           |                             |                    | Sal   | ect Category:            |             |                             |              |   |                              |     |
| 😽 apc02                           |                             |                    |       |                          |             |                             | _            |   |                              |     |
| 👫 apc03                           |                             |                    |       | Power Distribution Units |             |                             | â            |   |                              |     |
| 👫 apc04                           |                             |                    |       | Ethernet Switches        |             |                             |              |   |                              |     |
| ⊽🚞 Software Images                |                             |                    |       | Myrinet Switches         |             |                             |              |   |                              |     |
| 🍥 default-image                   |                             |                    | All   | IB Switches              |             |                             |              |   |                              |     |
| ∽ 🔤 Node Categories               |                             |                    | All   | Master Nodes             |             |                             |              |   |                              |     |
| 击 slave                           |                             |                    | All   | Rack Sensors             |             |                             |              |   |                              |     |
| ▽ 🔤 Head Nodes                    |                             |                    |       | Generic Devices          |             |                             | -            |   |                              |     |
| 📾 demohead1                       |                             |                    | -1-   |                          |             |                             |              |   |                              |     |
| 📾 demohead2                       |                             |                    |       |                          |             |                             |              |   |                              |     |
| <b>▽</b> Racks                    |                             |                    |       |                          | ıncel       | <u>P</u> revious <u>N</u> e | ut.          |   |                              |     |
| √ implementation Chassis          |                             |                    |       | <u> </u>                 | uncer       | <u>Fievious</u>             |              |   |                              |     |
| ▽ irtual SMP Nodes                |                             |                    |       |                          |             |                             |              |   |                              |     |
| ✓ Slave Nodes                     |                             |                    |       |                          |             |                             |              |   |                              |     |
| ✓ Other Devices                   |                             |                    |       |                          |             |                             |              |   |                              |     |
| ✓ Invode Groups                   |                             |                    |       |                          |             |                             |              |   |                              |     |
| Earge Memory Nodes                |                             |                    |       |                          |             |                             |              |   |                              |     |
| Lusers & Groups                   |                             |                    |       |                          |             |                             |              |   |                              |     |
| 💮 Workload Management             |                             |                    |       |                          |             |                             |              |   |                              |     |
| Monitoring Configuration          |                             |                    |       |                          |             |                             |              |   |                              |     |
| G Authorisation                   |                             |                    |       |                          |             |                             |              |   |                              | -   |
| Authentication                    |                             |                    | _     |                          |             |                             |              |   |                              |     |
|                                   | <u>E</u> dit <u>A</u> dd ru | ule R <u>e</u> mov | e     |                          |             |                             |              |   | <u>R</u> efresh <u>S</u> ave |     |
|                                   |                             |                    |       |                          |             |                             |              |   |                              |     |

#### EVENT VIEWER 🛋 🔍 Ø

|     | All Events |                      |              |           |   |                                         |   |    |
|-----|------------|----------------------|--------------|-----------|---|-----------------------------------------|---|----|
|     | ▼ Ack      | Time                 | ▲ Cluster    | ▼ Source  | • | Message                                 | - | E. |
|     |            | 18/Sep/2009 18:30:06 | Demo Cluster | demohead1 |   | node003 Installing                      |   |    |
| 0   | )          | 18/Sep/2009 18:29:39 | Demo Cluster | demohead1 |   | New certificate request with ID: 5      |   |    |
| C   | )          | 18/Sep/2009 18:29:36 | Demo Cluster | demohead1 |   | node002 Installing                      |   |    |
|     | )          | 18/Sep/2009 18:29:25 | Demo Cluster | demohead1 |   | New certificate request with ID: 4      |   |    |
|     |            | 18/Sep/2009 17:05:53 | Demo Cluster | demohead1 |   | Service ntpd was restarted on demohead1 |   |    |
|     | A          | 18/Eas/2000 17:0E:47 | Domo Clustor | domohoad1 |   | Somico namod was sostarted on domohoad1 |   |    |
| Rea | dy         |                      |              |           |   |                                         |   |    |

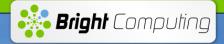

### **SLURM** Configuration

#### **SLURM** Failover

- The SLURM failover role becomes available when a Bright failover node is configured
- When the failover occurs the SLURM DbdHost is changed to the secondary head node

### Bright provides the capability to

- Monitor, kill, suspend, resume, hold and release jobs
- Add, remove and edit queues
- View, drain and undrain nodes

| 🌞 Bright Cluster Manager 🗢 👄 😒                    |             |                   |              |                  |                  |                     |              |          |   |         |                 |     |
|---------------------------------------------------|-------------|-------------------|--------------|------------------|------------------|---------------------|--------------|----------|---|---------|-----------------|-----|
| <u>F</u> ile <u>M</u> onitoring <u>V</u> iew Help |             |                   |              |                  |                  |                     |              |          |   |         |                 |     |
| RESOURCES                                         |             | Workload M        | anageme      | ent              |                  |                     |              |          |   |         | Demo Cluster    |     |
| ♥ 👬 My Clusters                                   | Jobs        | Queues Node       | s            |                  |                  |                     |              |          |   |         | _               |     |
| ✓ Demo Cluster                                    | Modified    | Name              | -            | Scheduler        | -                | User                | -            | Queue    | - | Status  | -               | EŞ. |
| ▼ Switches                                        |             | fluent            |              | torque           |                  | jodi                |              | medium.q |   | queued  |                 |     |
| 🖉 switch01                                        |             | fluent            |              | torque           |                  | jodi                |              | medium.q |   | queued  |                 |     |
| 🕮 switch02                                        |             | fluent            |              | torque           |                  | jodi                |              | medium.q |   | queued  |                 |     |
| 😂 switch03                                        |             | fluent            |              | torque           |                  | jodi                |              | medium.q |   | running |                 |     |
| Switch04                                          |             | gromacs           |              | torque           |                  | alex                |              | long.q   |   | queued  |                 |     |
| ₹\$ switch05                                      |             | gromacs           |              | torque           |                  | alex                |              | long.q   |   | running |                 |     |
| ✓ Networks                                        |             | gromacs           |              | torque           |                  | alex                |              | long.q   |   | running |                 |     |
| axternalnet                                       |             | gromacs           |              | torque           |                  | alex                |              | long.q   |   | running |                 |     |
| ipminet .                                         |             | gromacs           |              | torque           |                  | alex                |              | medium.q |   | queued  |                 |     |
| ampinet                                           |             | hpcc              |              | torque           |                  | kate                |              | long.q   |   | queued  |                 |     |
| alavenet slavenet                                 |             | hpcc              |              | torque           |                  | kate                |              | long.q   |   | running |                 |     |
| storagenet                                        |             | hpcc              |              | torque           |                  | kate                |              | long.q   |   | running |                 |     |
| Power Distribution Units                          |             | magmasteel        |              | torque           |                  | james               |              | medium.q |   | queued  |                 |     |
| 4% apc01                                          |             | magmasteel        |              | torque           |                  | james               |              | medium.q |   | queued  |                 |     |
| 4% apc02<br>11 mm → apc03                         |             | magmasteel        |              | torque           |                  | james               |              | medium.q |   | queued  |                 |     |
| 😽 apc03                                           |             | magmasteel        |              | torque           |                  | james               |              | medium.q |   | queued  |                 |     |
| ✓ apco4 ✓ apco4 ✓ apco4 ✓ apco4                   |             | magmasteel        |              | torque           |                  | james               |              | medium.q |   | running |                 |     |
| (b) default-image                                 |             | xhpl              |              | torque           |                  | matthew             |              | short.q  |   | running |                 |     |
| ✓ deladat intage ✓ intage ✓ intage                |             | xhpl              |              | torque           |                  | matthew             |              | short.q  |   | running |                 |     |
| a slave                                           |             | xhpl              |              | torque           |                  | matthew             |              | short.q  |   | running |                 |     |
| ▼ I Head Nodes                                    |             |                   |              |                  |                  |                     |              |          |   |         |                 |     |
| demohead1                                         |             |                   |              |                  |                  |                     |              |          |   |         |                 |     |
| 📾 demohead2                                       |             |                   |              |                  |                  |                     |              |          |   |         |                 |     |
| Slave Nodes                                       |             |                   |              |                  |                  |                     |              |          |   |         |                 |     |
| ✓ Other Devices                                   |             |                   |              |                  |                  |                     |              |          |   |         |                 |     |
| √ in Node Groups                                  |             |                   |              |                  |                  |                     |              |          |   |         |                 |     |
| Lusers & Groups                                   |             |                   |              |                  |                  |                     |              |          |   |         |                 |     |
| 🗱 Workload Management                             |             |                   |              |                  |                  |                     |              |          |   |         |                 |     |
| 🖄 Monitoring Configuration                        |             |                   |              |                  |                  |                     |              |          |   |         |                 |     |
| 🙆 Authorisation                                   |             |                   |              |                  |                  |                     |              |          |   |         |                 |     |
| 🕒 Authentication                                  |             |                   |              |                  |                  |                     |              |          |   |         |                 |     |
|                                                   |             |                   |              |                  |                  |                     |              |          |   |         |                 | -   |
|                                                   | <u>S</u> ho | w R <u>e</u> move | <u>H</u> old | Re <u>l</u> ease | S <u>u</u> spend | Resu <u>m</u> e     |              |          |   |         | <u>R</u> efresh |     |
|                                                   |             |                   |              | _                |                  |                     | _            | _        | _ | _       |                 |     |
| EVENT VIEWER 🛋 🔍 🖉                                |             |                   |              |                  |                  |                     |              |          |   |         | 8               | •   |
| All Events                                        |             |                   |              |                  |                  |                     |              |          |   |         |                 |     |
| ▼ Ack Time                                        | ▲ Clust     | er                | ▼ Sourc      | ce               | ▼ Me             | ssage               |              |          |   |         | -               | Ę   |
| 18/Sep/2009 17:05:53                              |             | o Cluster         |              | head1            |                  | vice ntpd was resta |              |          |   |         |                 |     |
| 18/Sep/2009 17:05:47                              |             | o Cluster         |              | head1            |                  | vice named was re   |              |          |   |         |                 |     |
| 18/Sep/2009 17:05:45                              |             | o Cluster         |              | head1            |                  | vice postfix was re |              |          |   |         |                 |     |
| 18/Sep/2009 17:05:45                              |             | o Cluster         |              | head1            |                  | vice dhcpd was res  |              |          |   |         |                 |     |
| 18/Sep/2009 17:05:45                              | Demo        | o Cluster         | demo         | head1            | Se               | vice maui was rest  | arted on dem | 10head1  |   |         |                 | -   |

Ready

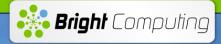

### **SLURM** Configuration

#### Example of editing an existing queue

| 🎋 Bright Cluster Manager                                                                                                    |            |                                                                                                    |                                                                                                    |              |                                     |             |
|----------------------------------------------------------------------------------------------------|------------|----------------------------------------------------------------------------------------------------|----------------------------------------------------------------------------------------------------|--------------|-------------------------------------|-------------|
| <u>F</u> ile <u>M</u> onitoring <u>V</u> iew Help                                                                                                    |            |                                                                                                    |                                                                                                    |              |                                     |             |
| RESOURCES                                                                                                    | نې Wo      | orkload Management                                                                                                    | t                                                                                                    |              |                                     | atom        |
|                                                                                                    | Jobs Que   | eues Nodes                                                                                                    |                                                                                                    |              |                                     |             |
| default                                                                                                    | Modified N | ame ^                                                                                                    | Scheduler                                                                                                    | Nodes        |                                     | ▲ 毘         |
| Head Nodes atom-head1                                                                                                    | de         | efq                                                                                                    | slurm                                                                                                    | atom001a     | tom003                              |             |
| atom-nead1 atom-nead1                                                                                                    | _          |                                                                                                    |                                                                                                    |              |                                     |             |
|                                                                                                    |            | Edit SLURM Job Queue                                                                                                    |                                                                                                    | <b>X</b>     |                                     |             |
| 28 DGS-3200                                                                                                    |            |                                                                                                    |                                                                                                    |              |                                     |             |
| atom-head1                                                                                                    |            | Name:                                                                                                    | defa                                                                                                    |              |                                     |             |
| 📾 atom001                                                                                                    |            | nume,                                                                                                    | deid                                                                                                    | _            |                                     |             |
| 📾 atom002                                                                                                    |            | Minimum nodes:                                                                                                    | 1                                                                                                    |              |                                     |             |
| i atom003                                                                                                    |            | Maximum nodes:                                                                                                    |                                                                                                    |              |                                     |             |
| ▲ Chassis                                                                                                    |            | waximum noues,                                                                                                    | ONLIMITED                                                                                                    |              |                                     |             |
| Virtual SMP Nodes                                                                                                    |            | Maximum time:                                                                                                    | UNLIMITED                                                                                                    |              |                                     |             |
| Image: Amplitude Amplitude Amplit |            | Default time:                                                                                                    | NONE                                                                                                    |              |                                     |             |
| etom001<br>etom002                                                                                                    |            | Delduit ume;                                                                                                    | NONE                                                                                                    | _            |                                     |             |
| atom002                                                                                                    |            | Priority:                                                                                                    | 1                                                                                                    |              |                                     |             |
| ▲ GPU Units                                                                                                    |            |                                                                                                    |                                                                                                    |              |                                     |             |
| Other Devices                                                                                                    |            | Allow groups:                                                                                                    | ALL                                                                                                    | _            |                                     |             |
| Node Groups                                                                                                    |            | Extra options:                                                                                                    |                                                                                                    |              |                                     |             |
| 🚨 Users & Groups                                                                                                    |            | Options:                                                                                                    | Default queue                                                                                                    | -            |                                     |             |
| 🔅 Workload Management                                                                                                    |            |                                                                                                    | Disable root jobs                                                                                                    |              |                                     |             |
| Monitoring Configuration                                                                                                    |            |                                                                                                    | Only root                                                                                                    |              |                                     |             |
| Authorization                                                                                                    | Edit       |                                                                                                    | Hidden queue                                                                                                    |              |                                     | Revert Save |
| Authentication                                                                                                    |            |                                                                                                    |                                                                                                    |              |                                     |             |
| EVENT VIEWER 🛋 🛋 Q Ø                                                                                                    | )          |                                                                                                    |                                                                                                    |              |                                     | 8           |
| All Events                                                                                                    |            |                                                                                                    | <u>C</u> ancel                                                                                                    | <u>O</u> k   |                                     |             |
| ^ Time                                                                                                    | Cluster    |                                                                                                    |                                                                                                    |              |                                     | ~ 艮         |
| 0 20/Sep/2011 11:52:09                                                                                                    | atom       | a                                                                                                    | tom001                                                                                                    | Check 'Devic | elsUp' is in state PASS on atom001  | 1           |
| 20/Sep/2011 11:50:02                                                                                                    | atom       | a                                                                                                    | tom001                                                                                                    | Check 'Devic | celsUp' is in state FAIL on atom001 |             |
| 0 20/Sep/2011 11:47:00                                                                                                    | atom       | a                                                                                                    | tom-head1                                                                                                    | Service nam  | ed was restarted on atom-head1      |             |
| 0 20/Sep/2011 11:45:58                                                                                                    | atom       |                                                                                                    | tom-head1                                                                                                    |              | ed was restarted on atom-head1      |             |
| 0 20/Sen/2011 11:45:20<br>Ready                                                                                                    | atom       |                                                                                                    | Inknown                                                                                                    | Check 'Devic | elel In' is in state FAIL on switch |             |
| 110000)                                                                                                    |            | THE REAL PROPERTY AND ADDRESS OF THE PARTY OF THE PARTY O | CONTRACTOR OF A DESCRIPTION OF A DESCRIPTION OF A DESCRIP |              |                                     |             |

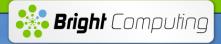

# **Questions?**

Robert Stober robert.stober@brightcomputing.com +1 209 986 9298